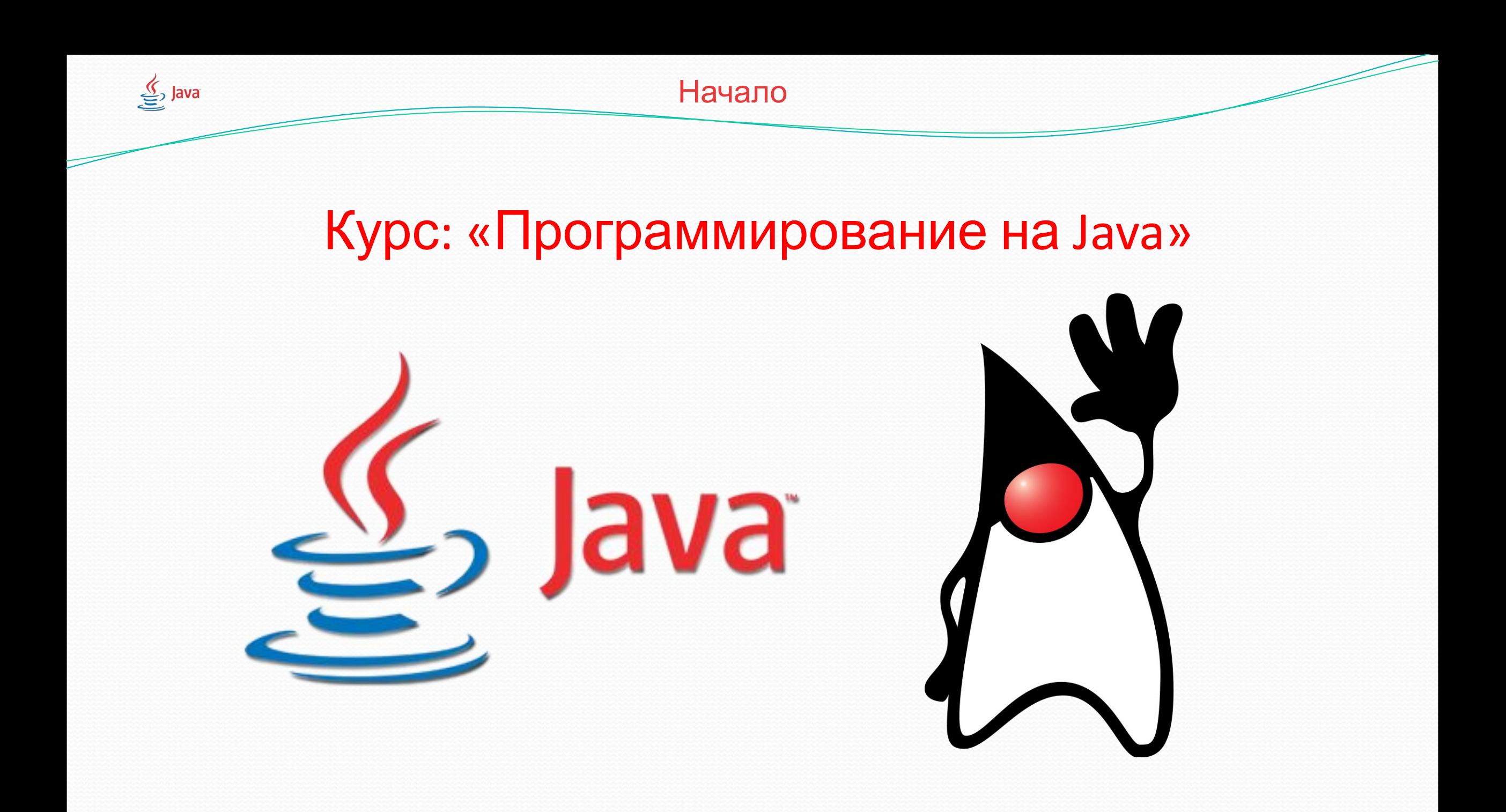

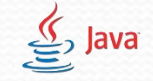

#### Наследование классов в Java

- Наследование это процесс перенимания классом методов и свойств другого класса. С использованием наследования информация становится управляемой в иерархическом порядке.
- При использовании наследования вы говорите: «Этот новый класс похож на тот старый класс.» Как ребенок похож на родителя, так и класс, который унаследован от другого класса похож на него.
- Класс, который наследует свойства другого класса, называется подклассом (производным классом, наследующим классом).
- Класс, свойства которого наследуются, называется суперклассом (базовый класс, родительский класс).

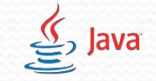

### Реализация наследования в Java

- Наследование в языке Java реализуется с помощью ключевого слова extends
- Для того, чтобы класс-наследник унаследовал свойства другого класса-родителя после имени класса-наследника необходимо дописать ключевое слово extends и <имя класса родителя>. Пример: public class Roditel{ // Класс-родитель String name; // со свойством «name» строкового типа } public class Naslednik extends Roditel {// Подкласс Nasledik int age; // наследуется от Суперкласса Roditel
	- // Класс Nasledik еще имеет свойство «name», т.к.
		- // унаследовал его от класса Roditel

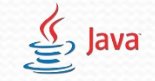

### Наследование классов в Java(Итоги)

- 1. Класс-наследник в Java называется Подклассом
- **2. Класс-родитель** в Java называется Суперклассом
- 3. Подкласс перенимает ВСЕ public методы и свойства Суперкласса, КРОМЕ КОНСТРУКТОРОВ!
- 4. Наследование реализуется с помощью ключевого слова extends
- $\bullet$  5. extends пишется после имени Подкласса
- 6. После extends пишется имя Суперкласса
- 7. Наследуются классы похожие по поведению и характеристикам друг на друга, например такие классы как "cat" и "tiger"

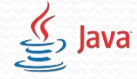

}

# Конструкторы классов. Что такое Конструктор?

• Конструктор – это уникальный метод, который называется точно также как и класс, в котором он создается. НО конструктор нельзя вызвать самостоятельно. Он вызывается только один раз, когда создается объект. Например: public class MyClass{ public MyClass(){ $\frac{1}{3}$  – конструктор, // который носит имя класса //У него нет типа возвращаемого знач. public void AnotherMethood{ // Это – обычный метод // с любым именем }

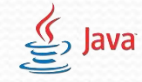

#### Для чего нужны конструкторы.

- Чтобы осознать зачем нужны конструкторы, для начала надо понять ГДЕ И КАК они вызываются. Конструктор вызывается только при создании объекта. Таким образом создав несколько объектов одного класса, вызовется несколько конструкторов, которые будут отдельными для каждого объекта.
- Зачем же он так вызывается? Дело в том, что конструктор инициализирует (определяет) все переменные данного объекта. А инициализация – происходит с каждой переменной только один раз – в момент создания.

● Без конструктора переменные инициализируются - ничем. А конструктор исправляет данное положение и присваивает значения

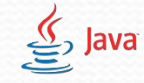

}

## Пример работы конструктора.

```
● Конструктор принимает переменные того типа, какой тип у
  переменных в классе
public class MyClass{
   public MyClass(int a, double b, String ss){
   var = a;var_1 = b;
   str = ss;}
   int var;
   double vari;
   String str;
```
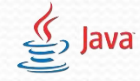

}

}

# Пример работы конструктора при создании объекта.

public class prog1{ public static void main(String[] args){ MyClass obj = new MyClass(5,4.5,"Строка") System.out.println(obj.var); // Вывод числа 5 System.out.println(obj.vari); // Вывод числа 4.5 System.out.println(obj.str); // Вывод строки «Строка»

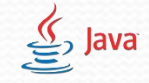

## Конструкторы классов.(Итоги)

- 1. Конструктор уникальный метод класса.
- 2. Конструктор называется также, как класс.
- 3. У конструктора нет типа возвращаемого значения. Только "public"
- 4. КОНСТРУКТОР НЕЛЬЗЯ ВЫЗВАТЬ САМОСТОЯТЕЛЬНО
- 5. Конструктор вызывается ТОЛЬКО при создании объекта.
- 6. Конструктор создается для инициализации переменных отдельного объекта
- 7. Без конструктора переменные инициализируются ничем. А конструктор исправляет данное положение и присваивает значения
- 8. Конструктор принимает переменные того типа, какой тип у переменных в классе

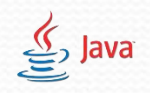

Модуль 1. Занятие 8